## **AutoCAD Crack License Code & Keygen [Win/Mac]**

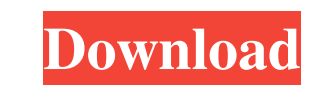

#### **AutoCAD Crack+ Product Key Full Free Download (Updated 2022)**

How to Use the AutoCAD 2020 Tutorial - Introduction The AutoCAD 2020 tutorial is an interactive tutorial is an interactive tutorial that shows how to use the program. We start with the first steps of creating a new drawing choose the size of the drawing to be created. Step 2 - Open the Drawing After clicking Open, we open the drawing. We can see the name of the drawing on the left side of the screen. Step 3 - View the Drawing appears. We hav the following buttons: View/Enter - Allows us to view the drawing. The view changes from active to inactive, if we click on the view, the drawing changes to the overview. To enter the drawing, click enter. Zoom - If you zo - Allows us to undo the last action. Redo - Allows us to redo the last action. Bookmarks - Allows us to save a drawing into a bookmark. Organize - Allows us to move the drawing up, down, left and right, or into another win first move the drawing to the active window. If the active window is the overview, we will place the drawing to the overview. If the active window is a tool window, we will place the drawing into the tool window. Step 5 -

### **AutoCAD Activation Code**

dwg is the native file format for AutoCAD Crack. DWG is a proprietary file format that is a subset of the ISO/IEC 10974 standard, with extensions specifically developed for AutoCAD LT is native DWF and can be exported to D formats. PDF and Portable Document Format (PDF) is an Adobe Inc. specification for electronic publication, distribution, and exchange of documents. PDF format is part of Adobe's Portable Document Format (PDF) files of Adob in conjunction with other software vendors. Nodes, nodesets, and layouts In AutoCAD, layouts, or node layouts, or node layouts, are objects that contain a number of nodes, or nodesets. These can be thought of as logical co or by using a layout template, a preset layout that consists of a node set. The result of using a layout template is that the layout template is that the layout template defines how the node sets are laid out. Nodes are us properties, which are defined by properties on nodes, can be changed by selecting a node and editing its properties. Nodesets, which contain nodes and node connectors, are used to control how nodes are laid out. This is ac three values. Using these values, the display properties of the layout can be controlled. For example, all nodes can be visible by setting the display properties to "All." However, setting the display properties to "Nodes,

#### **AutoCAD Crack+ (2022)**

Now download the latest AutoCAD 2010 crack from the link below. After downloading the crack, just extract the contents and run the autocad.exe file to activate the program and install it. It was indeed the worst case of te My friends were in for a treat. A few drinks, some food and mince, then finally the announcement. I had aced it. A bright gold medal was clutched in my hand and there were tears of joy, but I had to save my tears for the m I can't remember a time when I wasn't playing a sport, even at school. I was doing the netball, cricket, athletics, soccer and touch football in the school teams and sometimes even played football. So I wasn't the most aca table. I did well. But in exams, I did not. I never got the hang of the essay system. I was born at the right time to become a great writer but the system did not fit my personal style. I just couldn't seem to get it. I di golden girl trophy. One girl had beaten me. She had finished 2nd in the class and 2nd in the class and 2nd in the state. In fact, her name was Miranda, and she was actually a tennis champion. I remember thinking that I cou

#### **What's New In?**

Create custom schematics in less time. Find and customize schematics that are automatically generated from your drawing for your own custom use. Create your own set of schematics. Graph Editor: Edit, format, and resize gra transparency, line style, and font of a graph. Show or hide a graph. Edit graphs in multidimensional, 2D, and 3D spaces. Remove graphs from a space. Export graphs to Microsoft Excel for further analysis and modification. A boundary of a drawing or graph. The polyline may consist of any number of vertices. Define a polyline or boundary line to create a closed loop. Change a polyline or boundary line to include endpoints. Attach an arrow to it Numeric dimensions and coordinates: Define and show numeric dimensions and coordinates. Enter an array of coordinates, specifying their positions and the size of each. Draw lines to a specified coordinate. Graphical dimens a scale or axis from two or more points in space. Move, rotate, and scale the scale or axis as you specify the positions of its anchors. Show a radial arrow or horizon line. Draw an arc or open curve. Show a shape or symbo

# **System Requirements:**

Windows 7 or later Mac OS X 10.10.4 or later Mac OS X 10.9.5 or later RiftSorcery Optional: RiftSorcery Optional: RiftSorcery is only required for activating Steam Workshop with RiftSorcery and can be disabled if required.

Related links: